# **rawSQL**

#### **Server Property Summery**

[#servoy.rawSQL.allowClientCacheFlushes](#page-0-0)

#### **Method Summery**

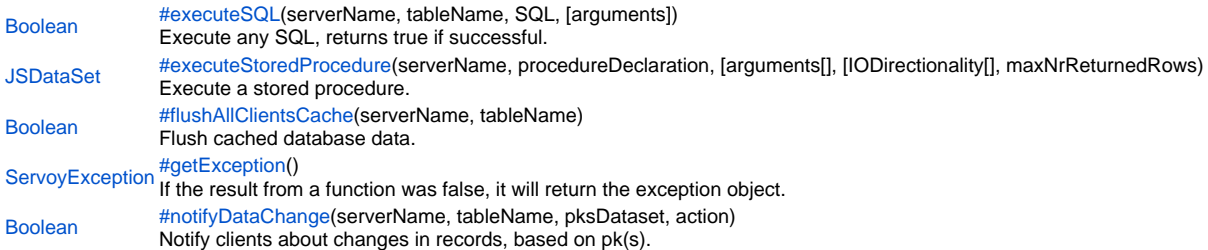

#### **Server Property Details**

<span id="page-0-0"></span>servoy.rawSQL.allowClientCacheFlushes In case of performance problem you might want to disable this (true/false)

#### **Method Details**

```
Boolean executeSQL(serverName, tableName, SQL, [arguments])
executeSQL
Execute any SQL, returns true if successful.
Parameters
serverName
tableName
SQL
[arguments]
Returns
Boolean
Sample
 /****************************************************************************
 WARNING! You can cause data loss or serious data integrity compromises!
 You should have a THOROUGH understanding of both SQL and your backend
 database (and other interfaces that may use that backend) BEFORE YOU USE
 ANY OF THESE COMMANDS.
 You should also READ THE DOCUMENTATION BEFORE USING ANY OF THESE COMMANDS
 Note that when server names have been switched (databasemanager.switchServer), the
 real server names must be used here, plugins.rawSQL is not transparent to switched servers.
 ****************************************************************************/
 //Execute any SQL, returns true if successful.
 var country = 'NL'
 var done = plugins.rawSQL.executeSQL("example_data","employees","update employees set country = ?", [country])
 if (done)
 {
          //flush is required when changes are made in db
          plugins.rawSQL.flushAllClientsCache("example_data","employees")
 }
 else
 {
          var msg = plugins.rawSQL.getException().getMessage(); //see exception node for more info about the 
 exception obj
          plugins.dialogs.showErrorDialog('Error', 'SQL exception: '+msg, 'Ok')
 }
```
### <span id="page-1-0"></span>executeStoredProcedure

JSDataSet executeStoredProcedure(serverName, procedureDeclaration, [arguments[], [IODirectionality[], maxNrReturnedRows)

Execute a stored procedure. **Parameters** serverName

procedureDeclaration [arguments[] [IODirectionality[] maxNrReturnedRows **Returns** 

## **JSDataSet**

```
Sample
 WARNING! You can cause data loss or serious data integrity compromises!
 You should have a THOROUGH understanding of both SQL and your backend
 database (and other interfaces that may use that backend) BEFORE YOU USE
 ANY OF THESE COMMANDS.
 You should also READ THE DOCUMENTATION BEFORE USING ANY OF THESE COMMANDS
 Note that when server names have been switched (databasemanager.switchServer), the
 real server names must be used here, plugins.rawSQL is not transparent to switched servers.
 //Execute a stored procedure.
 var maxReturnedRows = 10;//useful to limit number of rows
 var procedure_declaration = '{?=calculate_interest_rate(?)}'
 var<sub>args</sub> = new Array()args[0] = java.sql.Types. NUMBERICargs[1] = 3000define the types and direction, in this case a 0 for input data
 \frac{1}{2}var typesArray = new Array();
 typeBarray[0]=1;typesArray[1]=0;
 var dataset = plugins.rawSQL.executeStoredProcedure(controller.getServerName(), procedure_declaration, args,
 typesArray, maxReturnedRows);
 //example to calc a strange total
 qlobal total = 0;
 for( var i = 1 ; i \leq dataset.getMaxRowIndex( ) ; i++ )
 \{\verb|globaltotal = global\_total + dataset.getValue(i,1)|;\}
```
<span id="page-1-1"></span>flushAllClientsCache

Boolean flushAllClientsCache(serverName, tableName) Flush cached database data. Use with extreme care, its affecting the performance of clients! **Parameters** serverName tableName **Returns Boolean** 

#### Sample

```
WARNING! You can cause data loss or serious data integrity compromises!
You should have a THOROUGH understanding of both SQL and your backend
database (and other interfaces that may use that backend) BEFORE YOU USE
ANY OF THESE COMMANDS.
You should also READ THE DOCUMENTATION BEFORE USING ANY OF THESE COMMANDS
Note that when server names have been switched (databasemanager.switchServer), the
real server names must be used here, plugins.rawSQL is not transparent to switched servers.
//Flush cached database data. Use with extreme care, its affecting the performance of clients!
var country = 'NL'var done = plugins.rawSQL.executeSQL("example_data","employees","update employees set country = ?", [country])
if (done)
\{//flush is required when changes are made in db
      plugins.rawSQL.flushAllClientsCache("example_data","employees")
\rightarrowelse
\{var msg = plugins.rawSQL.getException().getMessage(); //see exception node for more info about the
exception obj
      plugins.dialogs.showErrorDialog('Error', 'SQL exception: '+msg, 'Ok')
ļ
```
<span id="page-2-0"></span>getException

ServoyException getException()

If the result from a function was false, it will return the exception object.

**Returns** ServoyException

Sample

<span id="page-2-1"></span>notifyDataChange

Boolean notifyDataChange(serverName, tableName, pksDataset, action)

Notify clients about changes in records, based on pk(s). Use with extreme care, its affecting the performance of clients!

**Parameters** serverName tableName pksDataset action **Returns** 

**Boolean** 

Sample

WARNING! You can cause data loss or serious data integrity compromises! You should have a THOROUGH understanding of both SQL and your backend database (and other interfaces that may use that backend) BEFORE YOU USE ANY OF THESE COMMANDS. You should also READ THE DOCUMENTATION BEFORE USING ANY OF THESE COMMANDS Note that when server names have been switched (databasemanager.switchServer), the real server names must be used here, plugins.rawSQL is not transparent to switched servers. //Notify clients about changes in records, based on pk(s). Use with extreme care, its affecting the performance of clients! var action =  $1$  //pks deleted //var action =  $2$  //pks inserted //var action =  $3$  //pks updates var pksdataset = databaseManager.convertToDataSet(new Array(12,15,16,21)) var ok = plugins.rawSQL.notifyDataChange(controller.getServerName(), 'employees',pksdataset,action)